# SAP EDUCATION

### **SAMPLE QUESTIONS: C\_TADM55\_75**

SAP Certified Technology Associate - System Administration (SAP HANA) with SAP NetWeaver 7.5

Disclaimer: These sample questions are for self-evaluation purposes only and do not appear on the actual certification exams. Answering the sample questions correctly is no guarantee that you will pass the certification exam. The certification exam covers a much broader spectrum of topics, so do make sure you have familiarized yourself with all topics listed in the exam competency areas before taking the certification exam.

#### **Questions**

#### 1. Which processes does an ABAP central services instance provide?

Note: There are 2 correct answers to this question.

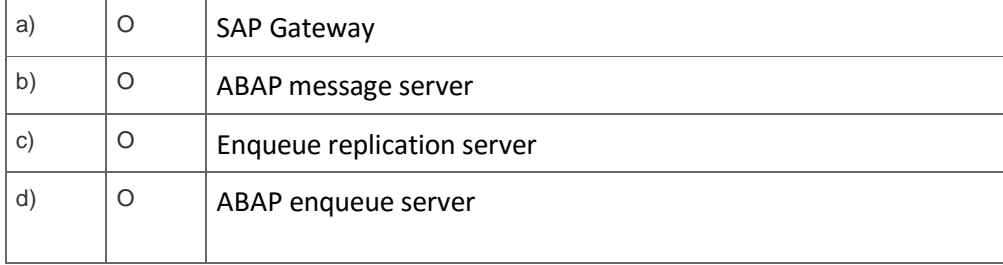

2. What input is required during the installation of a primary application server for an SAP Solution Manager 7.2 Java system that is NOT required during the installation of an AS ABAP-based SAP system?

Note: There are 2 correct answers to this question.

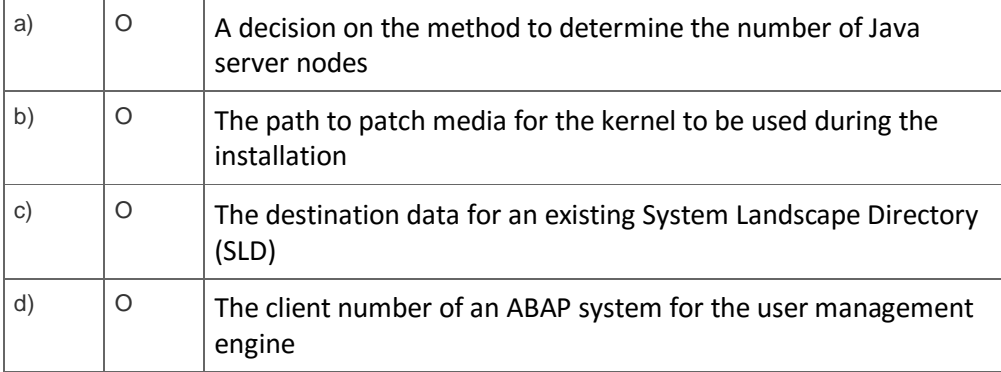

3. You are installing an SAP S/4HANA system using the Software Provisioning Manager (SWPM).

Which option can you select?

Please choose the correct answer.

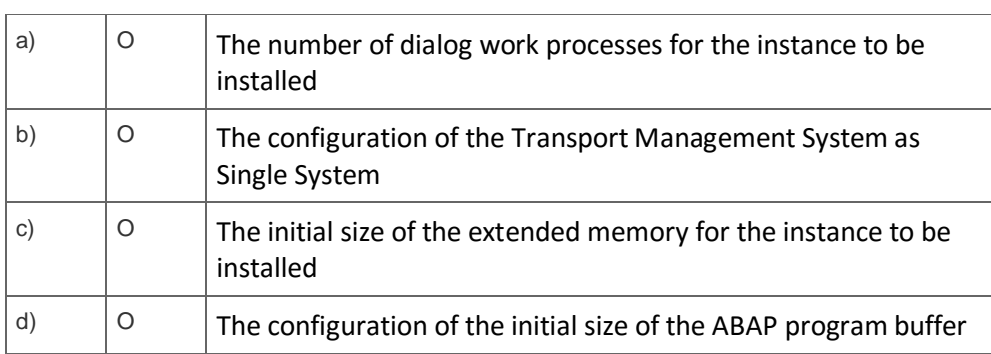

4. You are designing a software maintenance plan for your customer's SAP systems.

What SAP tool can you use for planning application lifecycles?

Please choose the correct answer.

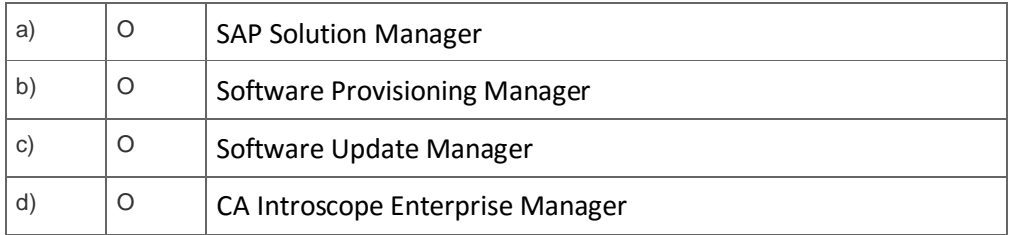

5. While you are monitoring a spool request in AS ABAP, the status <F5> is displayed.

What does this status mean?

Please choose the correct answer.

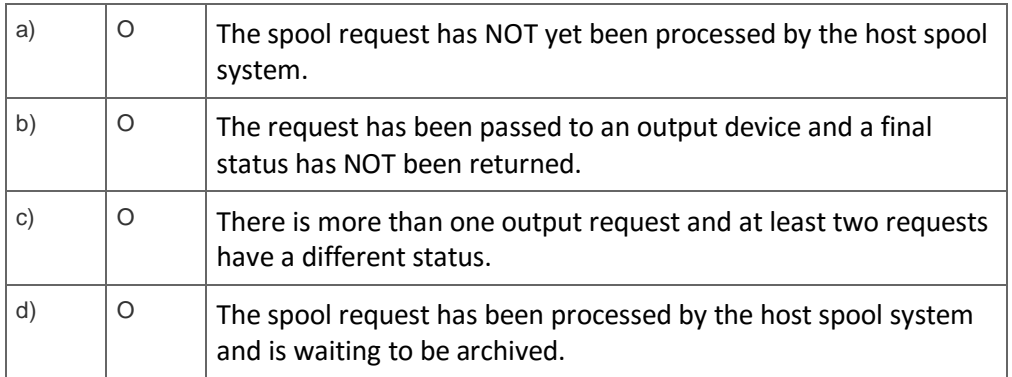

6. Where does an AS ABAP-based SAP system store the different log and trace information?

Note: There are 2 correct answers to this question.

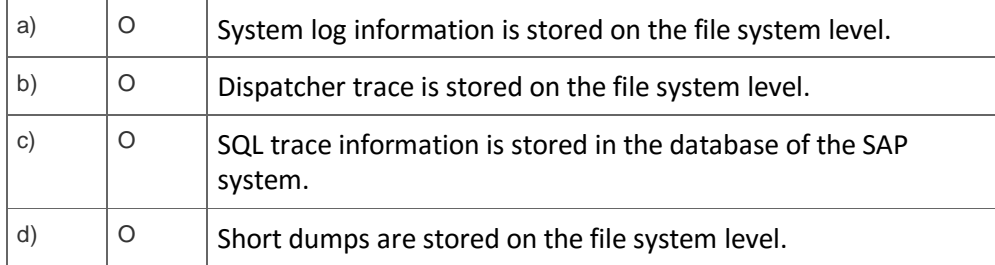

7. You want to change parameters in profiles of an AS ABAP-based SAP system.

What are the advantages of using Edit Profiles (transaction RZ10) in the SAP system instead of using a text editor on the operating system level for this task?

÷.

Note: There are 2 correct answers to this question.

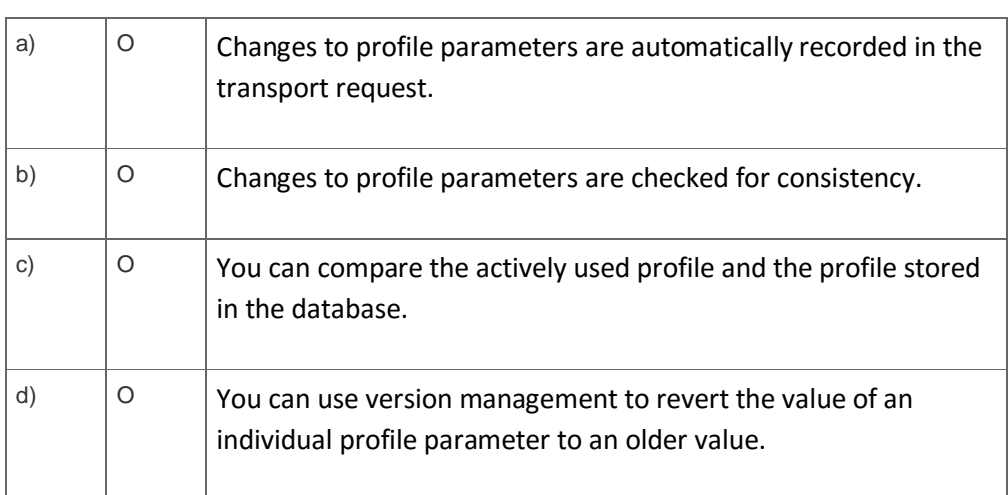

8. You configure the Enhanced Change and Transport System (CTS) for a three-system landscape of non-ABAP systems DEV – QAS – PRD. You use an SAP S/4HANA system as the CTS system.

Which configuration steps must you perform within the CTS system with respect to the source system DEV?

Note: There are 2 correct answers to this question.

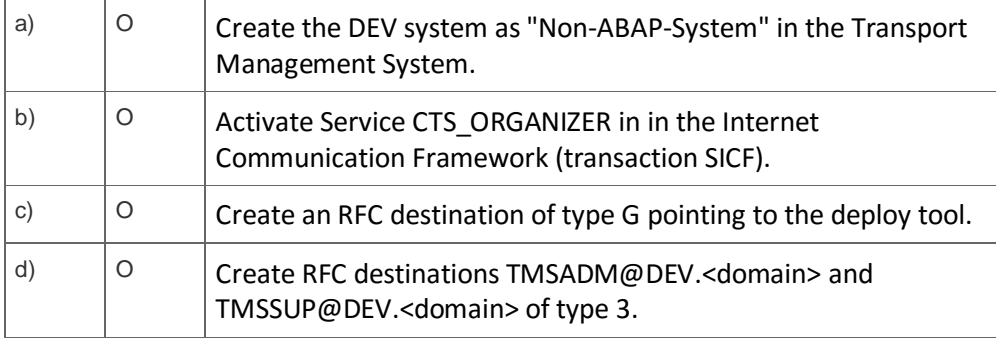

9. Which information is written to the <transport directory>/tmp directory?

Please choose the correct answer.

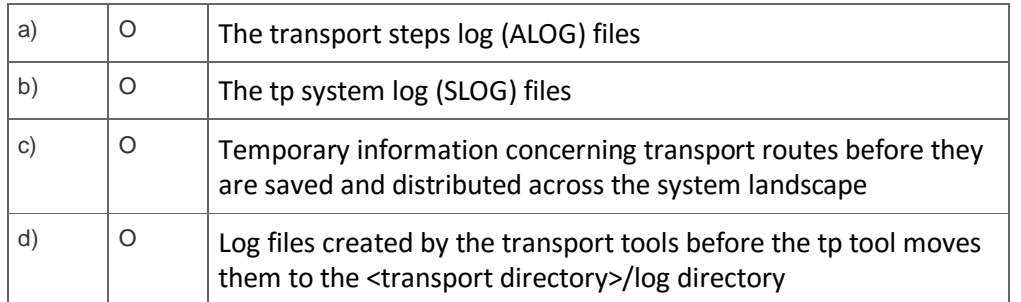

## **Solutions**

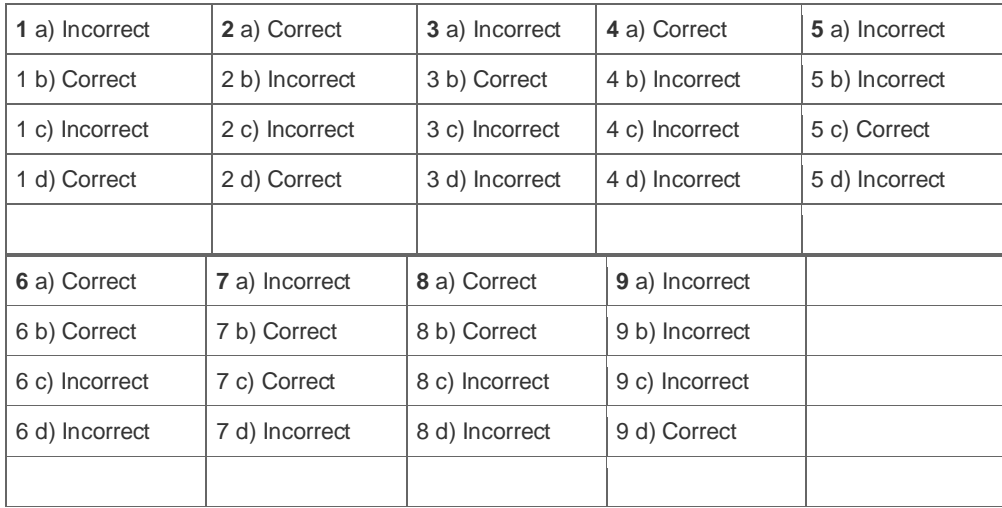

**Want to learn more?** [Contact SAP](http://www.sap.com/contactsap/) for more information.